# Variability Modelling in the ABS Language

#### Dave Clarke

Katholieke Universiteit Leuven *based on joint work with*  José Proença, Michiel Helvenstijen, Ina Schaefer, Radu Muschevici

## Outline

- Introduction
- Feature Modelling
- Delta Modelling
- **Product Line Configuration**
- Feature Selection
- **Product Generation**
- Conclusion

## Outline

#### **•** Introduction

- **Feature Modelling**
- Delta Modelling
- **Product Line Configuration**
- Feature Selection
- **Product Generation**
- Conclusion

#### Product Line Development

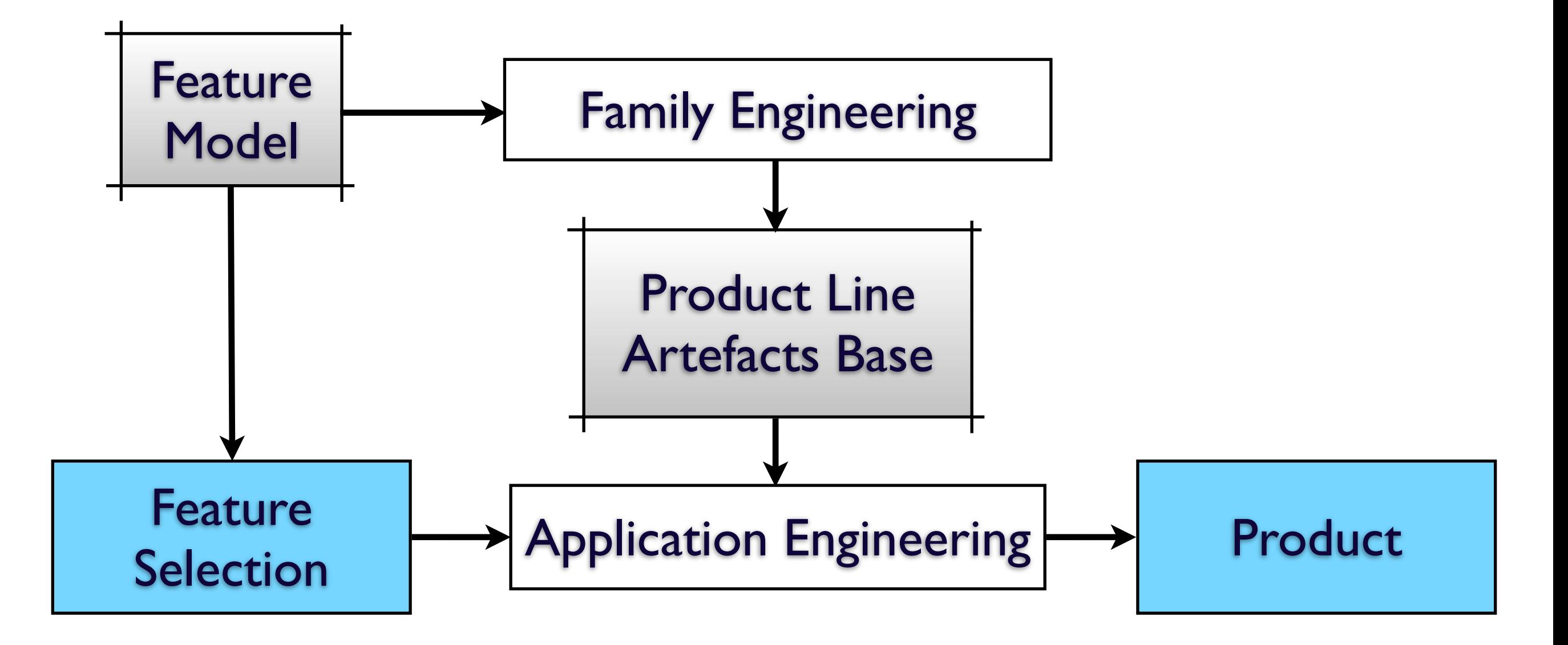

# Running Example

## Running Example: Multi-lingual Hello World

- English: "Hello World"
- German: "Hallo Welt"
- Dutch: "Hallo Wereld"
- Swedish: "Hejsan Allihopa"
- French: "Bonjour tout le monde"
- Possibly with repetition

# Ingredients of Variability in ABS

- Core ABS
- Feature Model (µTVL) describing variability
- Deltas implementing variability
- Configuration Language
- Feature Selection Language

## The Core Functionality

## The Core

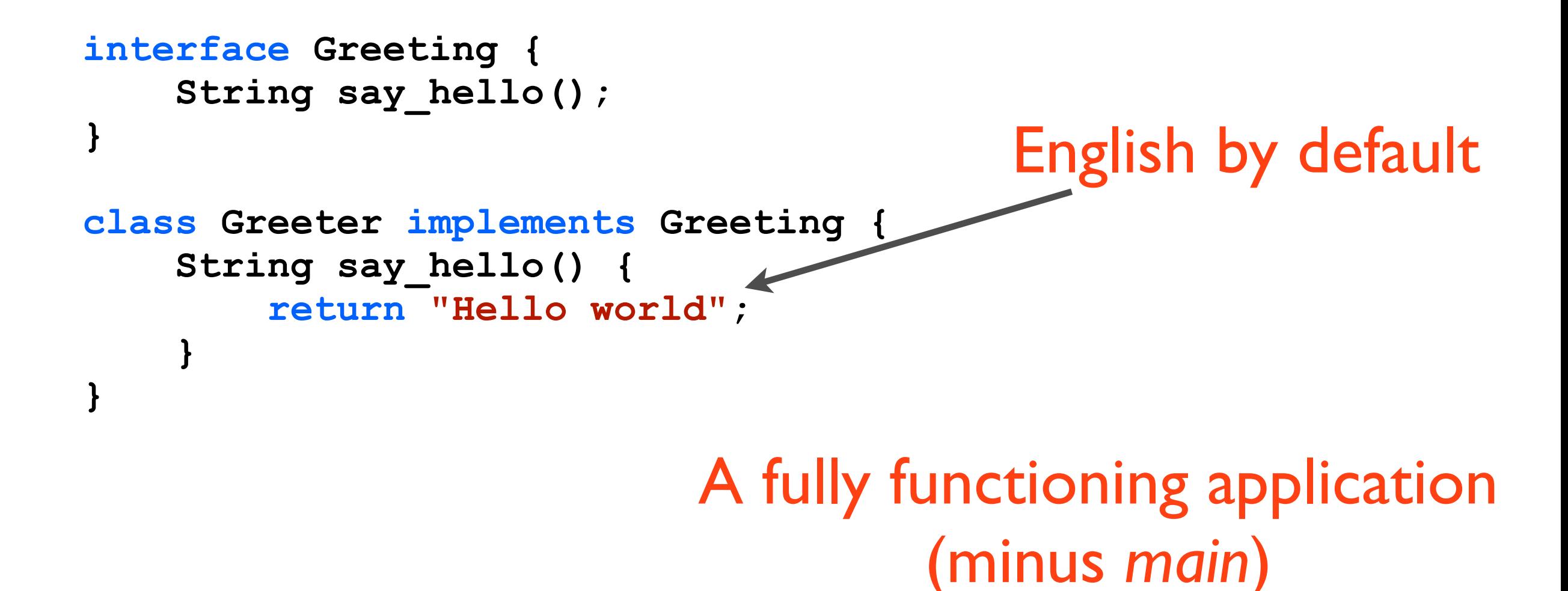

Tuesday 1 March 2011

## Outline

- **Introduction**
- Feature Modelling
- Delta Modelling
- **Product Line Configuration**
- **Feature Selection**
- **Product Generation**
- Conclusion

#### Product Line Development

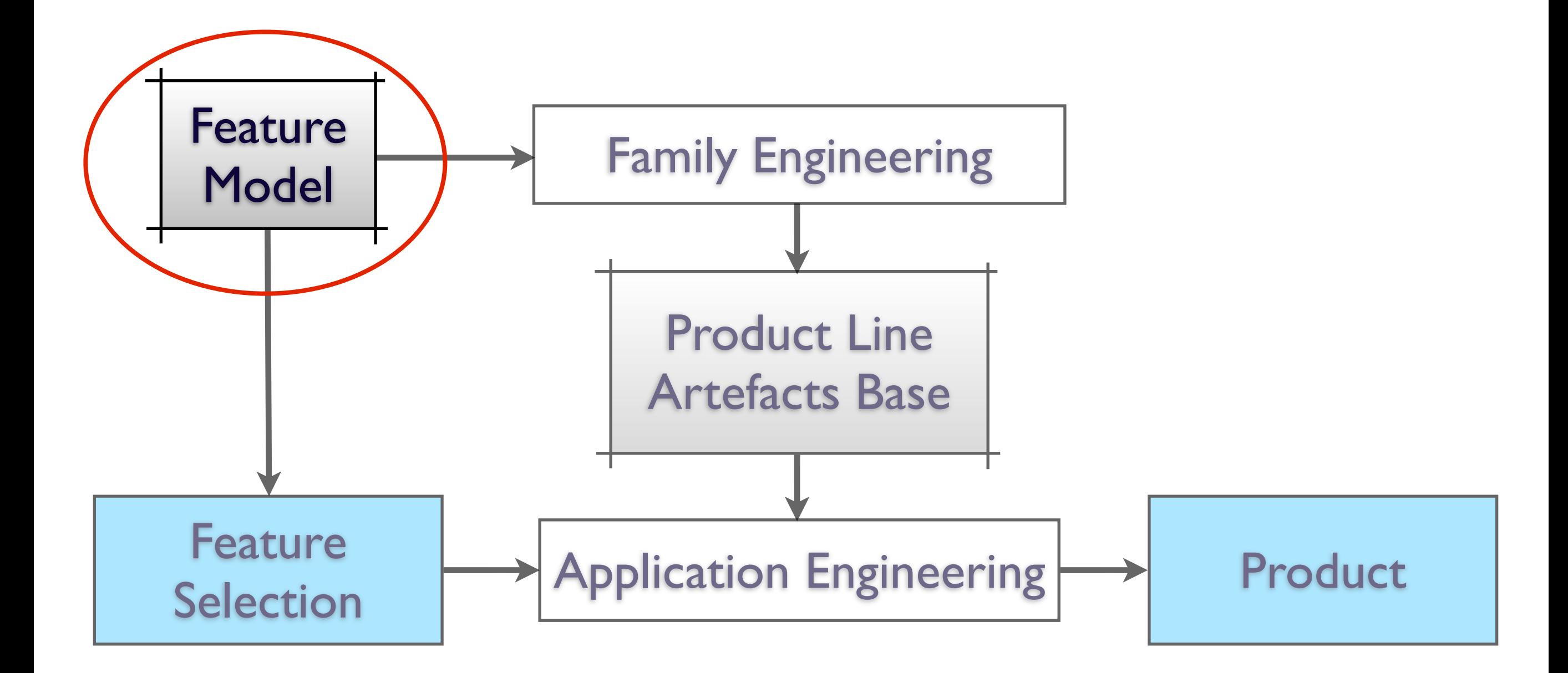

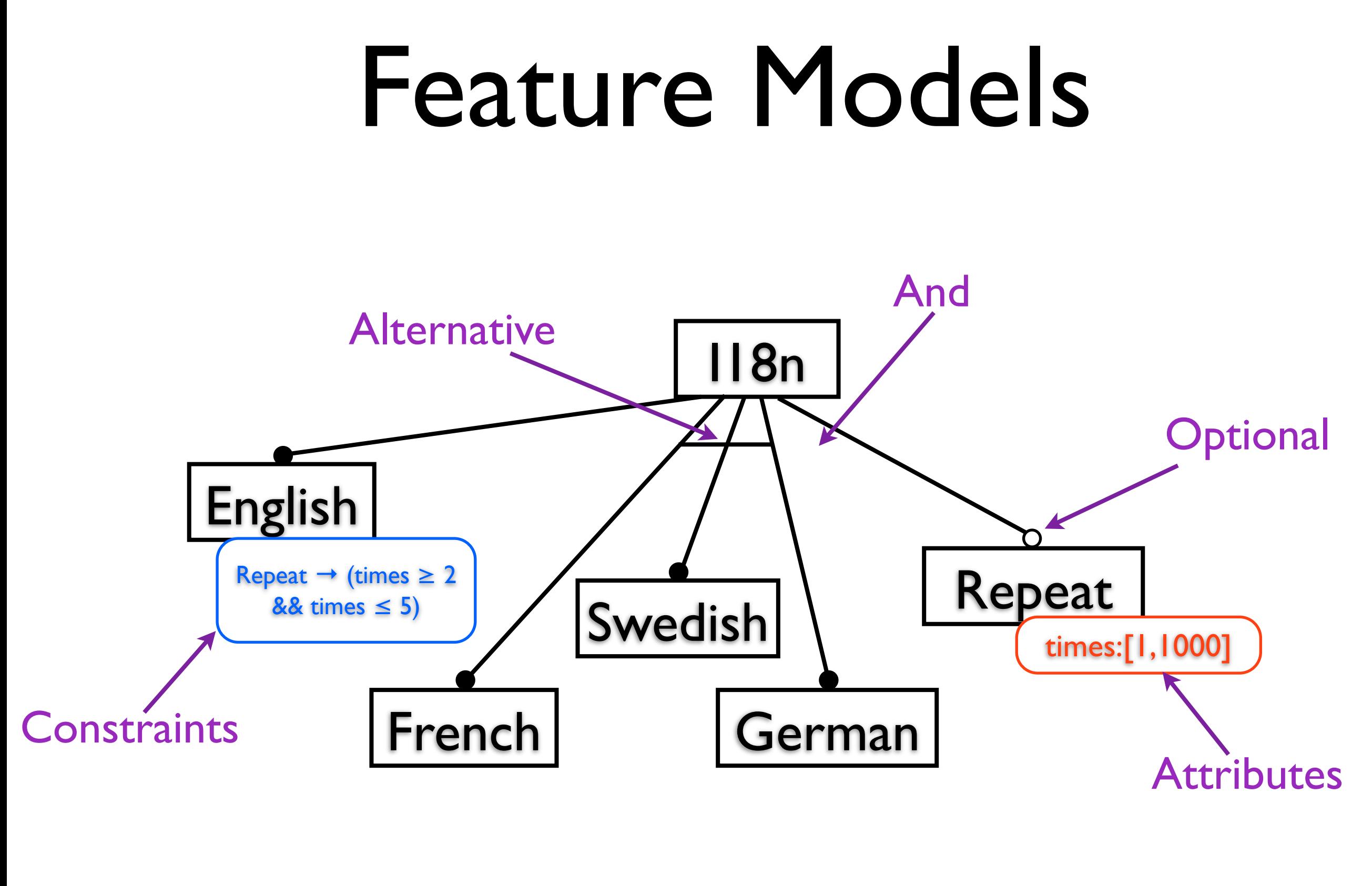

Or Requires Excludes Cardinalities

Tuesday 1 March 2011

## Feature Model in µTVLs

```
root I18n {
   group allof {
     Language {
       group oneof {
         English, Dutch, French, German, Swedish
 }
     },
     opt Repeat {
       int [0,1000] times;
     }
   }
}
extension English {
   ifin: Repeat -> 
    (Repeat.times >= 2 && Repeat.times <= 5);
}
```
# µTVL Feature Modelling Language

- µTVL adapts existing TVL language [Claessen, FUNDP, Namur U]
- Constraint solver written in Choco:
	- finds valid feature selections matching specified constraints
	- checks validity of feature selections

## Outline

- **Introduction**
- **Feature Modelling**
- Delta Modelling
- **Product Line Configuration**
- **Feature Selection**
- **Product Generation**
- Conclusion

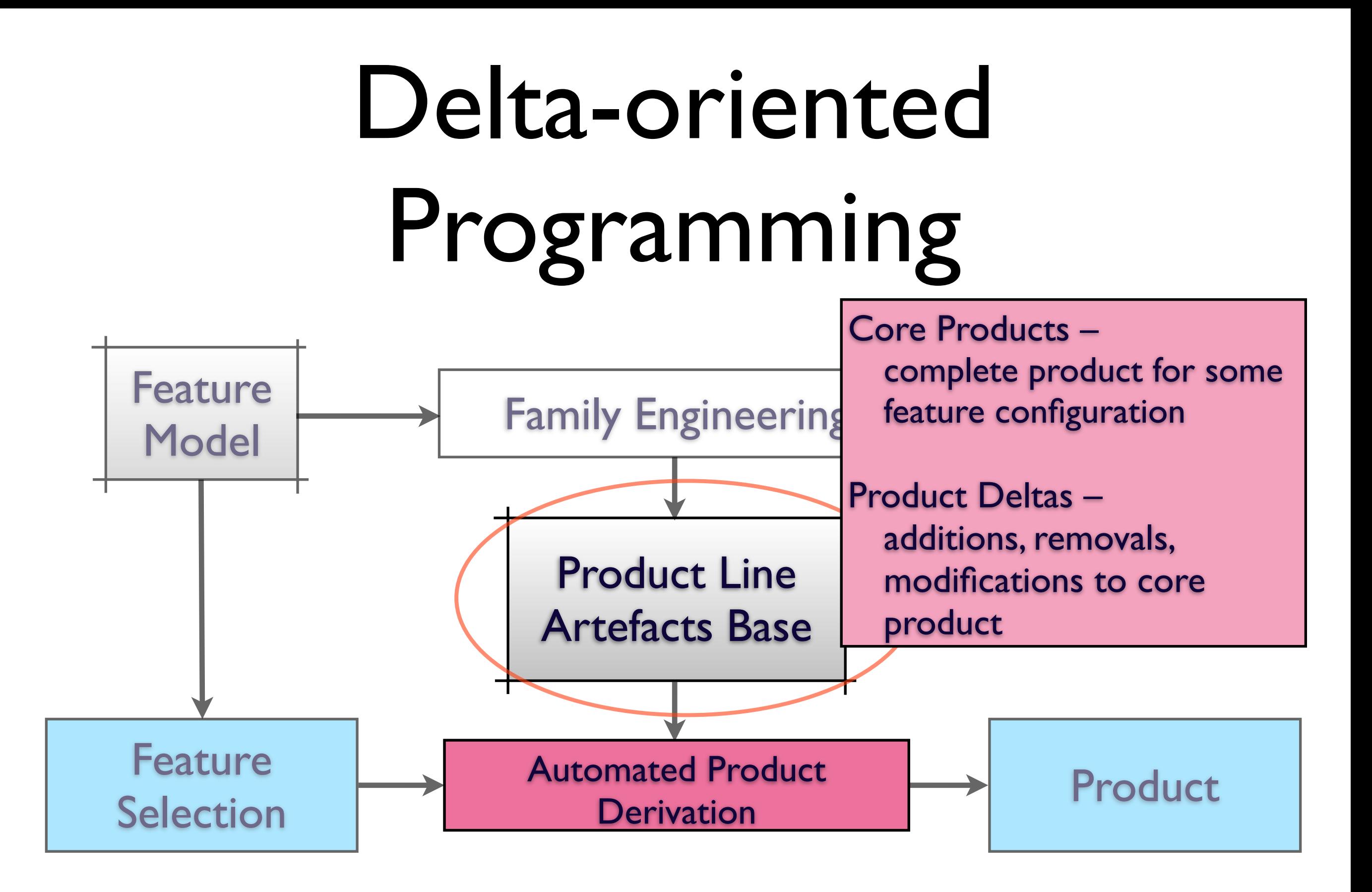

# Delta-oriented Programming

- Modifications on Class Level:
	- Addition, Removal and Modification of Classes
- Modifications of Class Structure:
	- Changing Super Class and Constructor
	- Adding/Removing Fields/Methods
	- Modifying Methods (wrapping original call)

[Delta-oriented Programming of Software Product Lines Schaefer, Bettini, Bono, Damiani, Tanzarella. SPLC 2010.]

## The Repeat Delta

```
delta Rpt (Int times) {
    modifies Greeter {
        modifies String say_hello() {
             String result = "";
             Int i = 0;
            while (i < times) {
                result = result + original();
               i = i + 1; }
             return result;
 }
     }
}
```
## The German Delta

```
delta De {
     modifies Greeter {
         modifies String say_hello() {
             return "Hallo Welt";
 }
     }
}
```
## The Dutch Delta

```
delta Nl {
     modifies Greeter {
         modifies String say_hello() {
             return "Hallo wereld";
 }
     }
}
```
## The French Delta

```
delta Fr {
     modifies Greeter {
         modifies String say_hello() {
             return "Bonjour tout le monde";
 }
     }
}
```
## The Swedish Delta

```
delta Sv {
     modifies Greeter {
         modifies String say_hello() {
             return "Hejsan allihopa";
 }
     }
}
```
## Outline

- **Introduction**
- **Feature Modelling**
- Delta Modelling

#### • Product Line Configuration

- **Feature Selection**
- **Product Generation**
- Conclusion

## Features-Delta Mapping

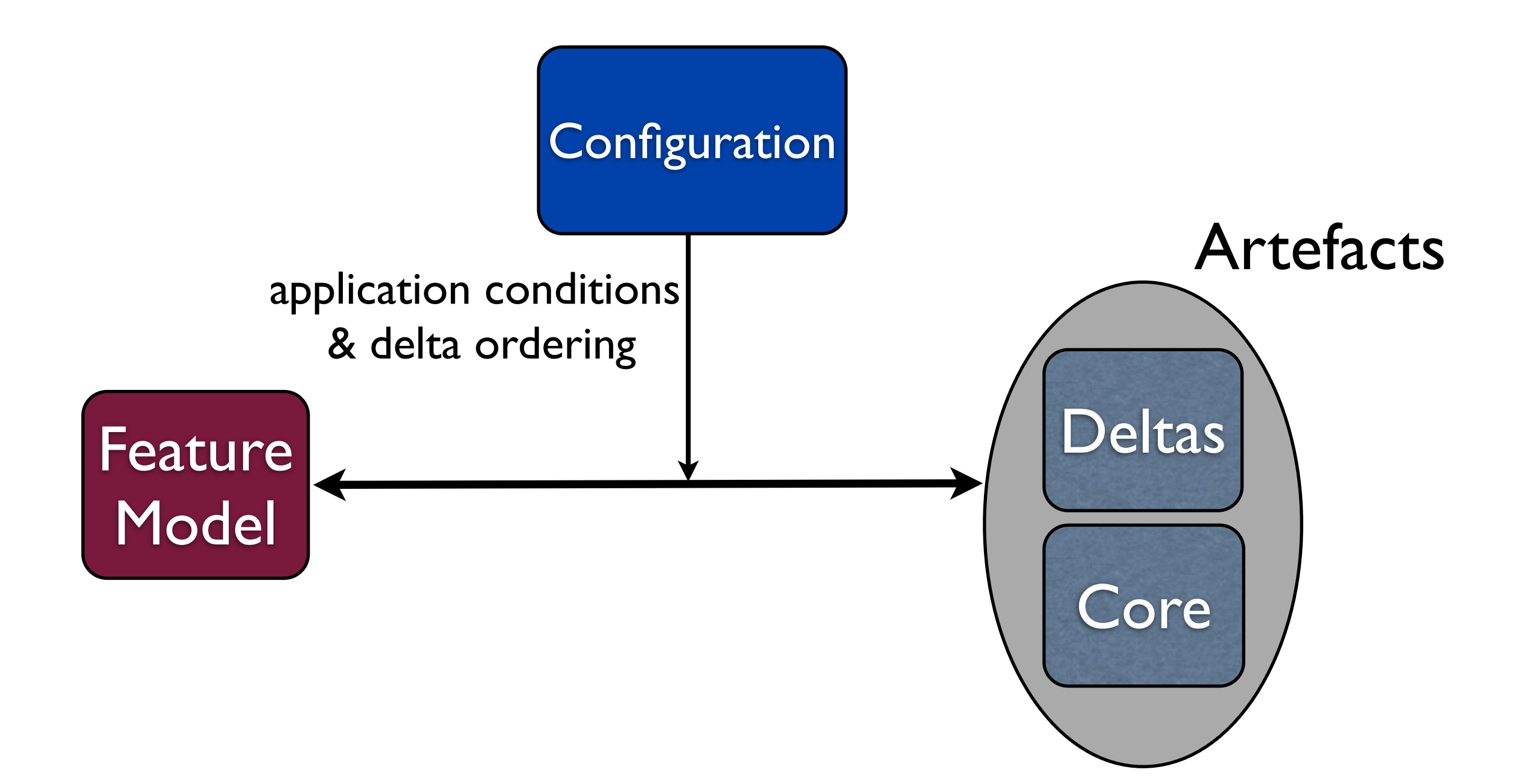

# Configuration

- Links feature model with deltas
- Adds application conditions to deltas:
	- constraints on features and attributes
- Specifies ordering between deltas
- Nests deltas to ensure atomic application

## Configuration

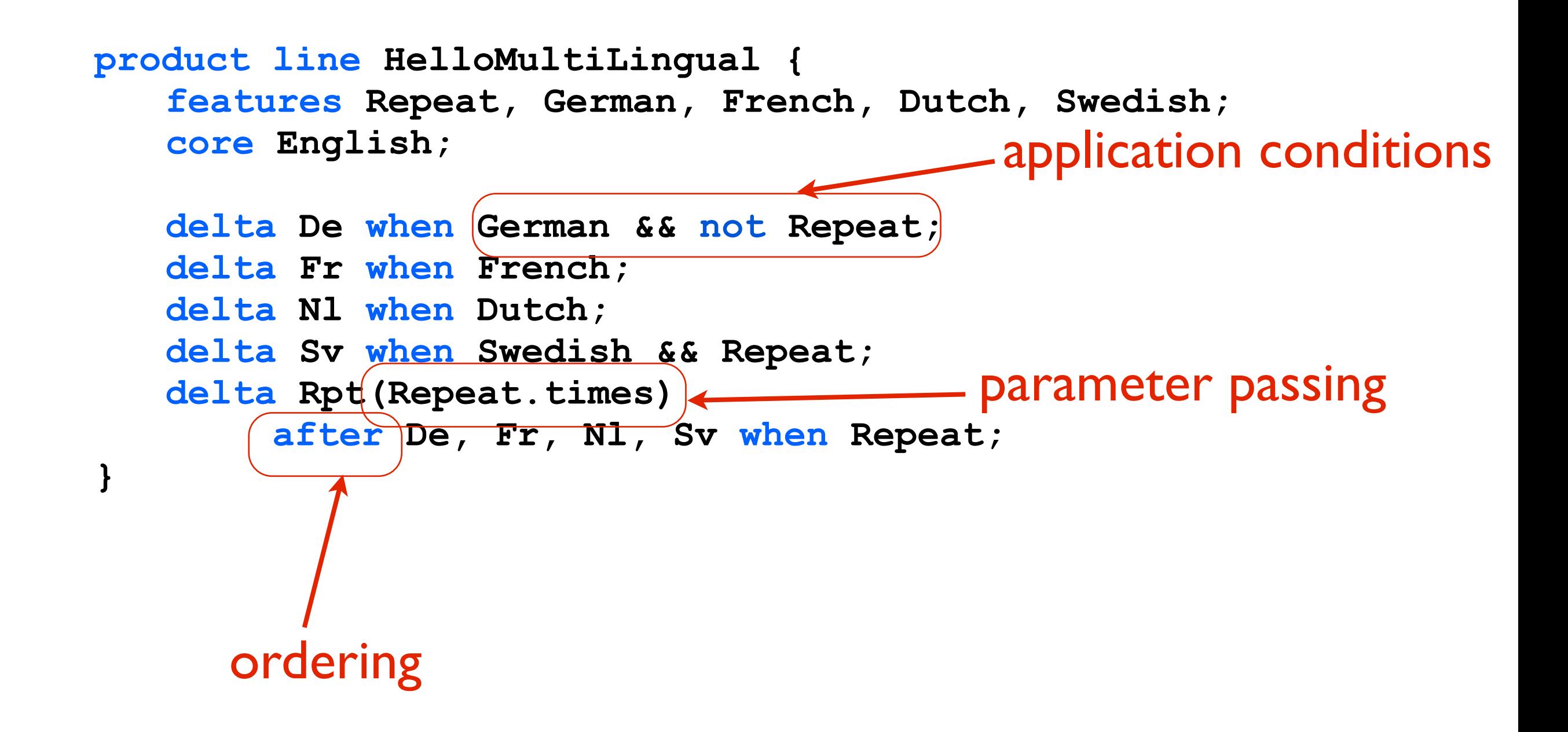

## Outline

- **Introduction**
- Feature Modelling
- Delta Modelling
- **Product Line Configuration**
- Feature Selection
- **Product Generation**
- Conclusion

#### Product Line Development

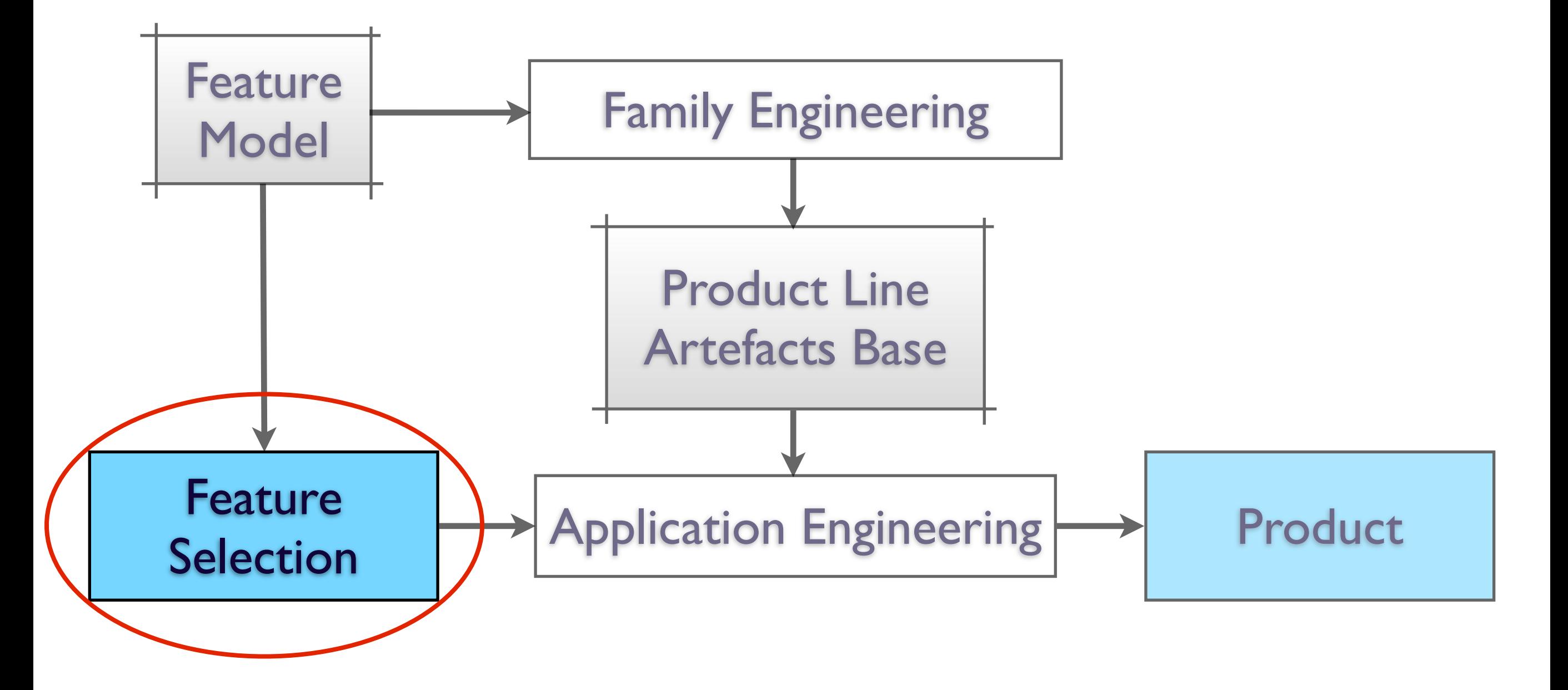

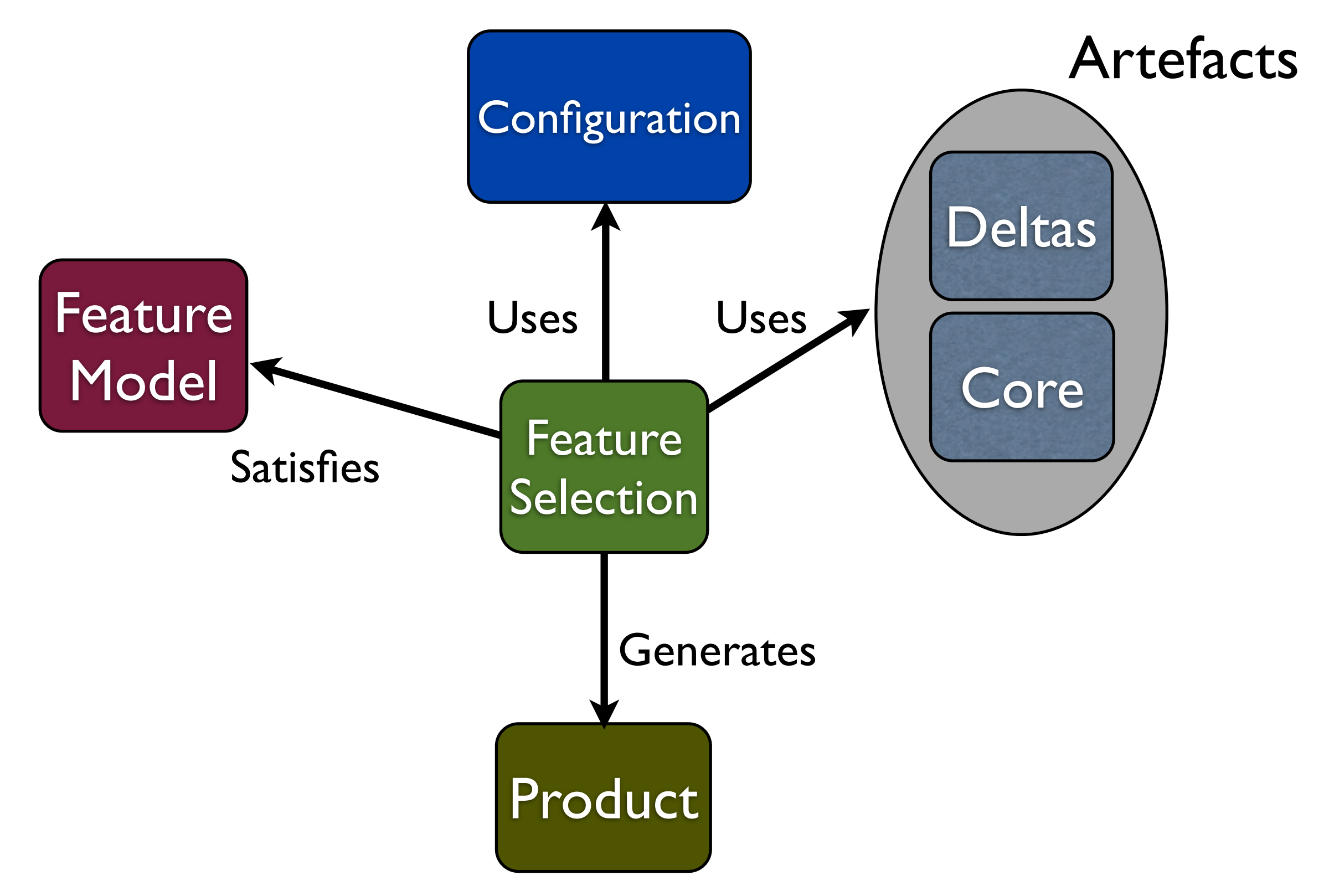

• Specifies selected features and their attributes.

• Final Ingredient required to Generate Product.

• Checked against Feature Model.

```
// basic product with no deltas
product P1 {
 Greeting bob;
 bob = new Greeter();
 String s = "";
      s = bob.say_hello();
}
                                    \begin{cases} \text{Initialisation} \\ \text{(aka main)} \end{cases}(aka main)
```
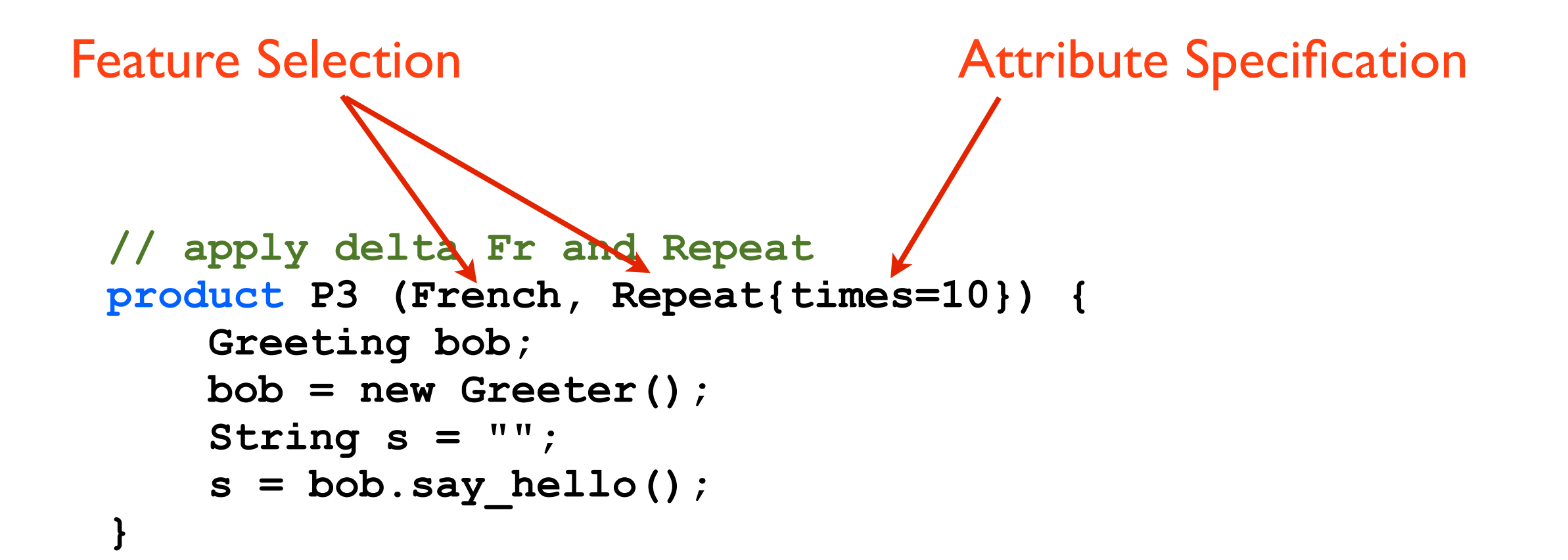

## Outline

- **•** Introduction
- Feature Modelling
- Delta Modelling
- **Product Line Configuration**
- Feature Selection

#### **•** Product Generation

• Conclusion

#### Product Line Development

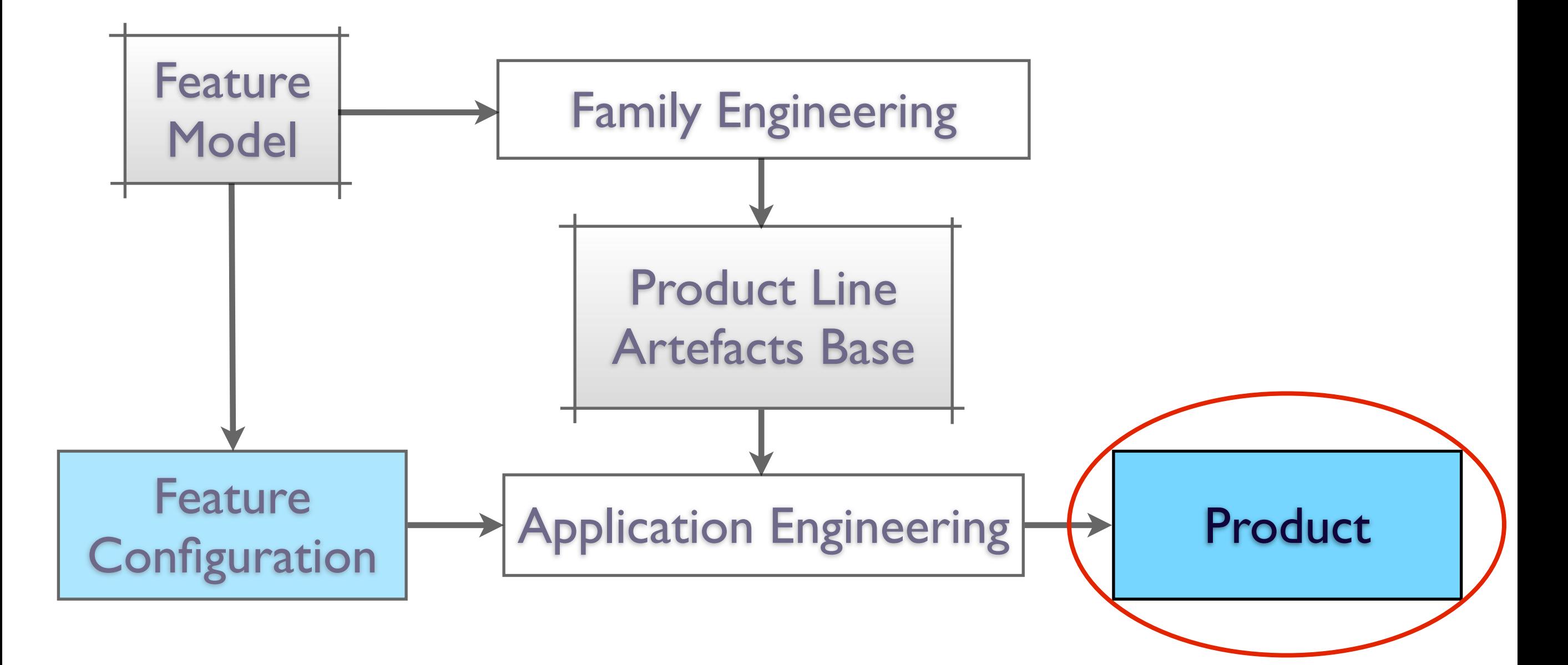

## Product Generation

- For a Feature Configuration:
	- Select product deltas with valid application condition
	- Determine linear ordering of product deltas compatible with partial ordering
	- Apply changes specified by product deltas to core product in the linear order

## Given Feature Selection

```
// apply delta Fr and Repeat
product P3 (French, Repeat{times=10}) 
{
     Greeting bob;
     bob = new Greeter();
     String s = "";
     s = bob.say_hello();
}
```
# Apply Delta Fr

```
class Greeter implements Greeting {
         String say_hello() {
             return "Hello world";
         }
    }
delta Fr {
     modifies Greeter {
         modifies String say_hello() {
             return "Bonjour tout le monde";
 }
     }
}
                     +
```
# Apply Delta Fr

```
class Greeter implements Greeting {
     String say_hello() {
         return "Bonjour tout le monde";
     }
}
```
## Configure Repeat

```
delta Rpt (Int times) {
    modifies Greeter {
         modifies String say_hello() {
             String result = "";
             Int i = 0;
             while (i < times) {
                 result = result + original();
                i = i + 1; }
             return result;
 }
     }
}
            times=10
```
# Configure Repeat

```
delta Rpt {
    modifies Greeter {
         modifies String say_hello() {
             String result = "";
            Int i = 0while (i \mid < 10) } {
                 result = result + original();
                i = i + 1; }
             return result;
 }
     }
}
```

```
Apply Repeat
delta Rpt {
    modifies Greeter {
        modifies String say_hello() {
            String result = "";
            Int i = 0;
            while (i < 10) {
                result = result + original();
               i = i + 1; }
            return result;
 }
 }
}
  class Greeter implements Greeting {
       String say_hello() {
           return "Bonjour tout le monde";
       }
   }
                    +
```
# Apply Repeat

```
class Greeter implements Greeting {
    String say hello original() {
         return "Bonjour tout le monde";
     }
     String say_hello() {
         String result = "";
         Int i = 0;
         while (i < 10) {
             result = result + __say_hello_original();
             i = i + 1; }
         return result;
     }
```
**}**

## Adding Initialisation

```
class Greeter implements Greeting {
    String say hello original() {
         return "Bonjour tout le monde";
 }
     String say_hello() {
         String result = "";
         Int i = 0;
         while (i < 10) {
             result = result + __say_hello_original();
              i = i + 1;
 }
         return result;
 }
}
{
     Greeting bob;
     bob = new Greeter();
     String s = "";
     s = bob.say_hello();
}
```
# Typing Issues

#### • Errors

- Field, method, class missing
- Incorrect type: field/method
- Warnings
	- Field/method/class not expected one
	- Conflicting implementation orderings
- Product line level checking instead of per product  $(=$  after generation) checking

## Outline

- **•** Introduction
- Feature Modelling
- Delta Modelling
- **Product Line Configuration**
- Feature Selection
- **Product Generation**
- Conclusion

## HATS ABS

- HATS ABS is a collection of 5 languages
	- Core Product
	- Product Deltas
	- Feature Modelling
	- Configuration: Links FM and Core+Deltas
	- Feature Selection
- Implementation efforts are well underway

### Questions?